ООО «Технологии Радиосвязи»

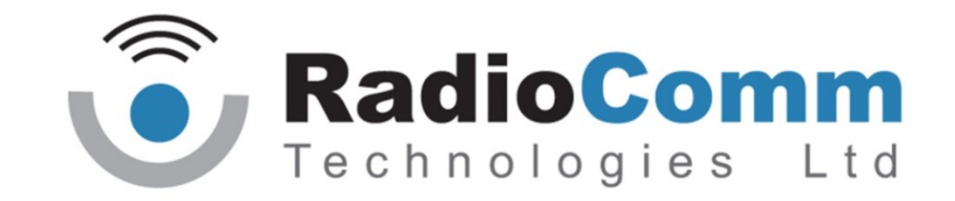

УТВЕРЖДЕН ТИШЖ.468157.004-02 Д01-ЛУ

# Контроллер резервирования 1:1 УМ S-диапазона

Протокол информационно-логического взаимодействия ТИШЖ.468157.004-02 Д01

#### Лист 2

# **ПРОТОКОЛ ОБМЕНА данными между контроллером резервирования усилителя мощности и устройством управления**

#### **редакция 2**

Данный документ определяет протокол обмена данными по интерфейсу RS-485 между БЛОКОМ КОНТРОЛЛЕРОМ РЕЗЕРВИРОВАНИЯ УСИЛИТЕЛЯ МОЩНОСТИ (БКРУМ) и устройством управления.

Контроллера резервирования мощности (БКРУМ) предназначен для управления резервированным усилителем мощности, в состав которого входят контроллер резервированных усилителей мощности (КУМ), усилители мощности А (УМ-А) и усилитель В (УМ-В)

#### **1. Описание протокола**

Физический интерфейс: RS-485 двухпроводной

Организация сети: ведущий - УУ, ведомый - БКРУМ.

Инициировать передачу может только ведущий. Ведомый отвечает на запрос (если команда в запросе предполагает выдачу ответа)

Битовая структура данных: 8N2 (8 бит данных, без бита четности, два стоповых бита)

 Скорость обмена: программируется. Возможные значения скорости передачи (бит/сек): 1200, 1800, 2400, 4800, 9600, 19200, 38400, 57600, 115200, 230400, 460800, 576000, 921600

Скорость обмена 115200 является скоростью по умолчанию (заводские установки) **Адресация:**

Адреса БКРУМ программируются. Допустимые значения адреса 0x01-0xFF.

Адрес 0xFF является циркулярным и может применяться только в пакете от УУ. Пакеты с адресом 0xFF, воспринимаются всеми БКРУМ.

Адрес 0 является запрещенным для БКРУМ

### **2. Структура посылки**

Структура посылки передаваемой в прибор или принимаемой из прибора содержит следующие поля:

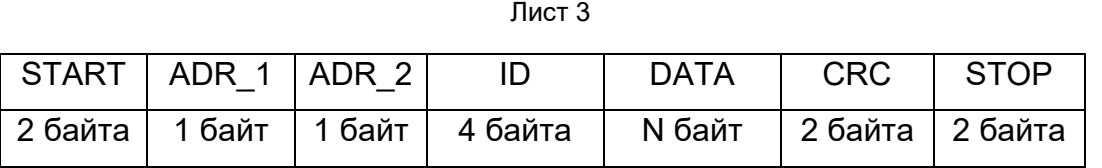

Описание полей:

**Поле START** - флаг начала пакета. Содержит два байта 0xFE 0xFE

**Поле ADR\_1** – адрес получателя. Содержит 1 байт.

**Поле ADR\_2** – адрес отправителя. Содержит 1 байт.

**Поле ID** – идентификатор. Содержит 4 байта.

В ответном пакете содержатся 4 байта, которые были присланы в запросном пакете.

**Поле DATA** – данные пакета. Размер поля определяется типом запроса.

**Поле CRC** – контрольная сумма по полям START, ADR\_1, ADR\_2, ID, DATA пакета. Алгоритм вычисления контрольной суммы приведен в Приложениии 1.

**Поле STOP** - флаг конца пакета. Содержит два байта 0xFC 0xFC

**Примечание 1**: Если в полях ADR\_1, ADR\_2, ID, DATA, CRC встречается байт 0xFE или 0xFC, то после него добавляется байт со значением равным 0x00. Соответственно, при приеме пакета этот байт из пакета изымается (байтстаффинг).

**Примечание 2**: При передаче байт-стаффинг используется после расчета контрольной суммы. При приеме – сначала байт-стаффинг, потом расчет контрольной суммы

# **3.ТИПЫ И СТРУКТУРА ЗАПРОСОВ (поле DATA)**

# **3.1.Команда на чтение регистра**

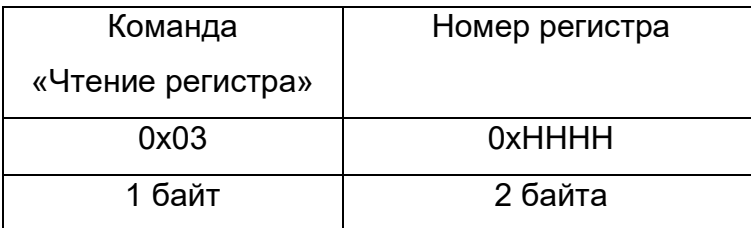

Где: 0x03 – код команды на чтение регистра

 0xHHHH – номер регистра (адресуемое пространство регистров 0x0000- 0xFFFF)

## **3.2.Ответ на команду чтения регистра**

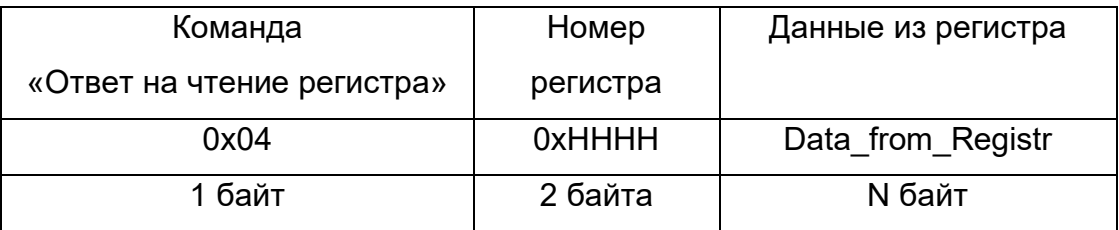

Где: 0x04 – код команды ответ на чтение регистра

0xHHHH – номер регистра

 Data\_from\_Registr - данные, считанные из регистра. Размер данных определяется номером регистра и может составлять до 255 байт.

# **3.3.Команда на запись регистра**

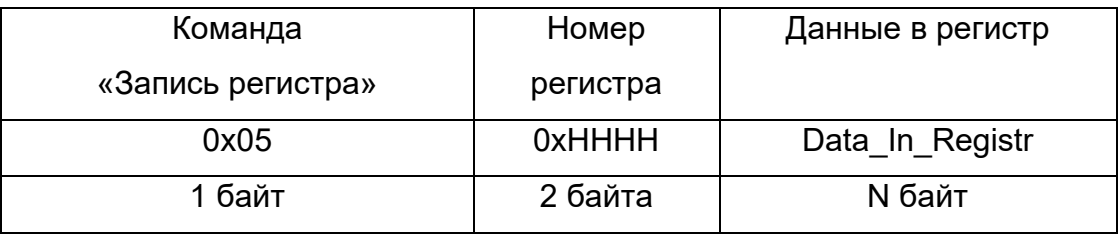

Где: 0x05 – код команды на запись регистра

0xHHHH – номер регистра

Data In Registr – данные на запись в регистр (до 255 байт)

# **3.4.Ответ на команду записи**

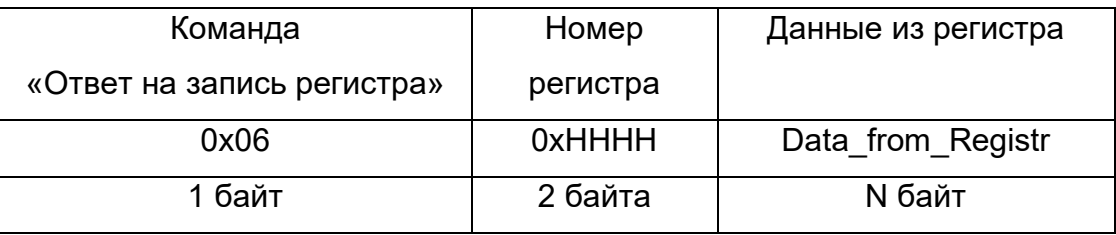

Где: 0x06 – код команды ответ на запись регистра

0xHHHH – номер регистра

```
 Data_from_Registr - данные считанные из регистра после его записи (до 
255 байт).
```
**Примечание** : Порядок следования байтов – младший бат передается первым.

# **4. Сообщения об ошибках обмена**

При ошибках обмена ККУМ высылает пакет со следующей структурой поля DATA

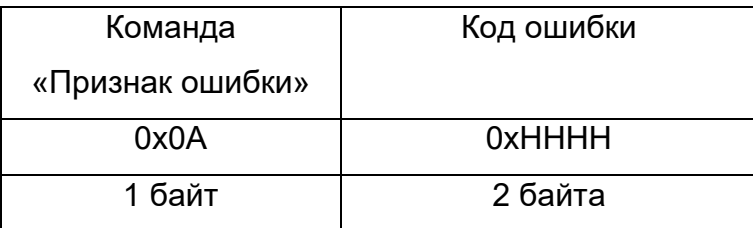

Где: 0x0А – признак ошибки

0xHHHH – код ошибки

### **Перечень кодов ошибок**

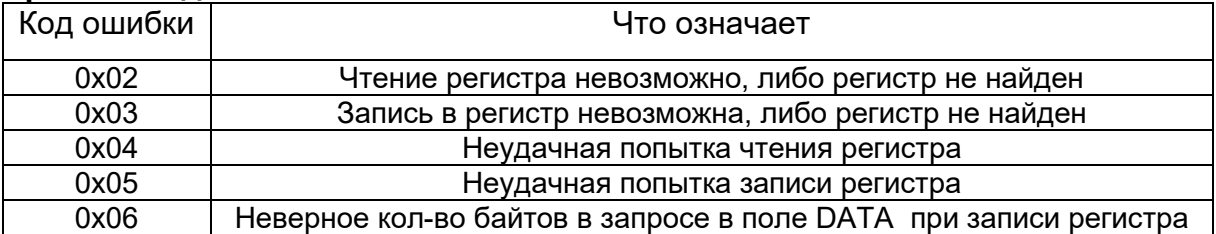

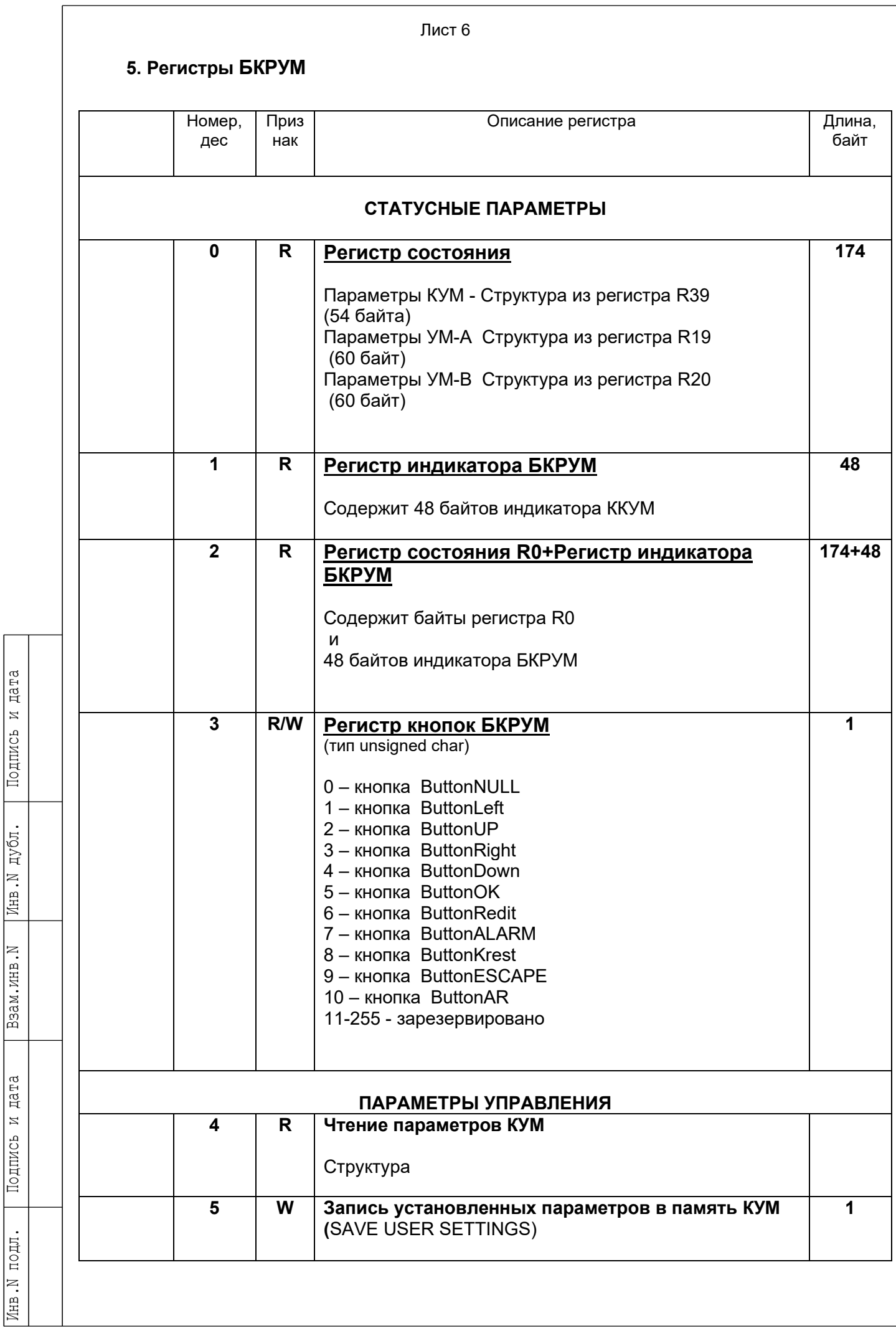

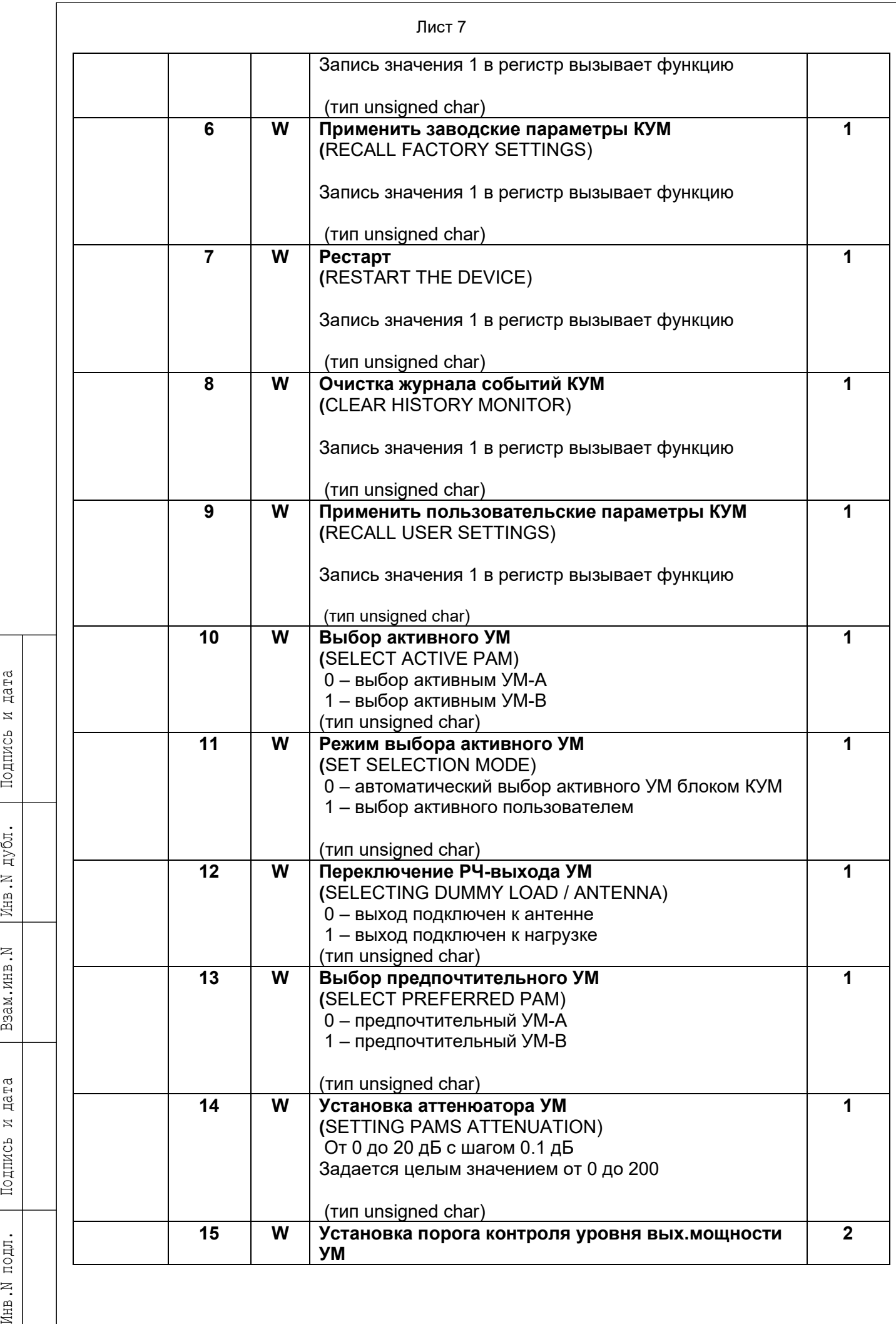

Взам.инв. N Инв. N дубл.

Подпись и дата

Инв. N подл.

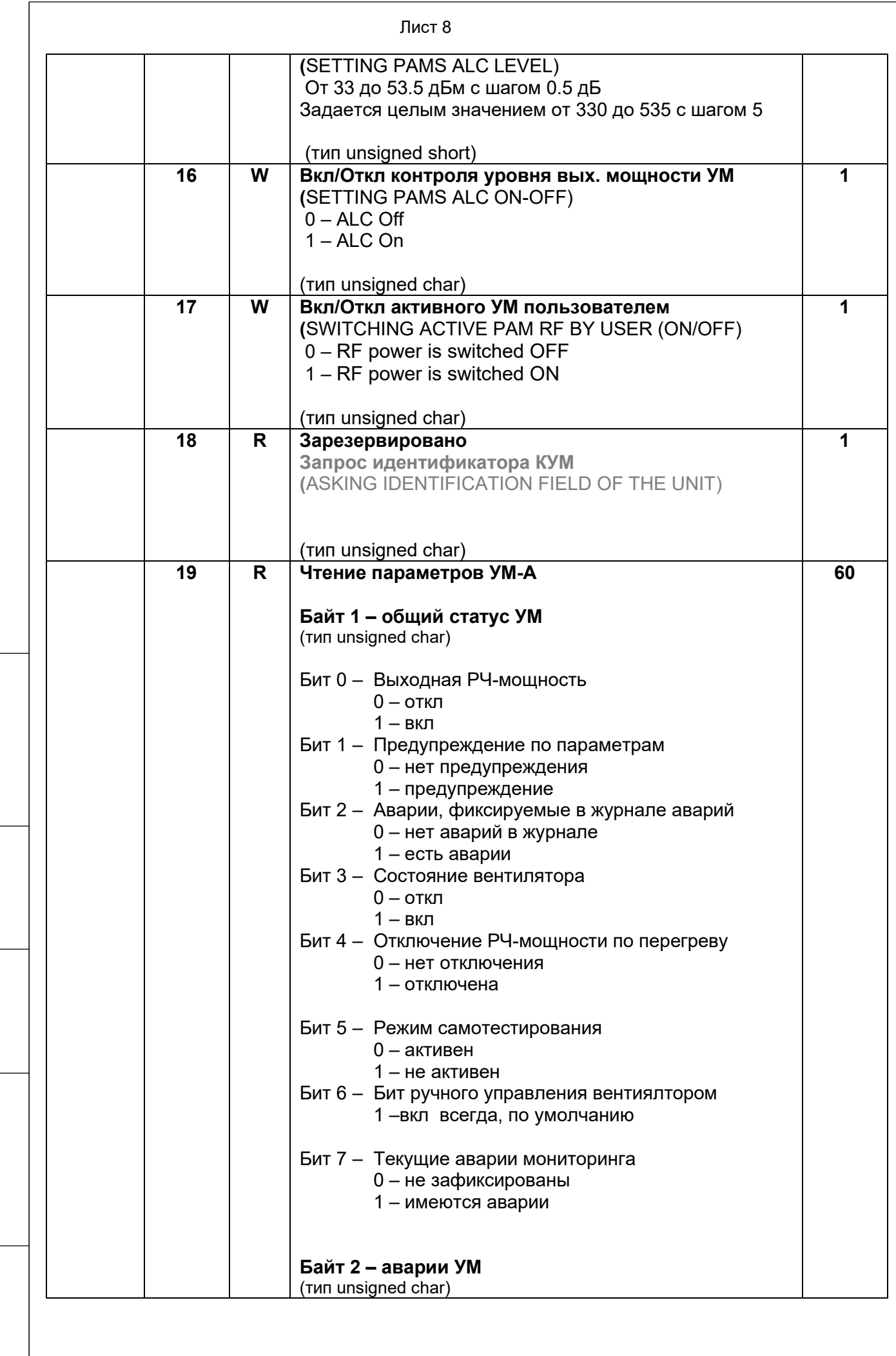

Инв.N подл. Подпись и дата Взам.инв.N Инв.N дубл.

Подпись и дата

Инв. N подл.

 $B3aM.MHB.N$  [*MHB .N*  $I1bM nJ0J1$ .

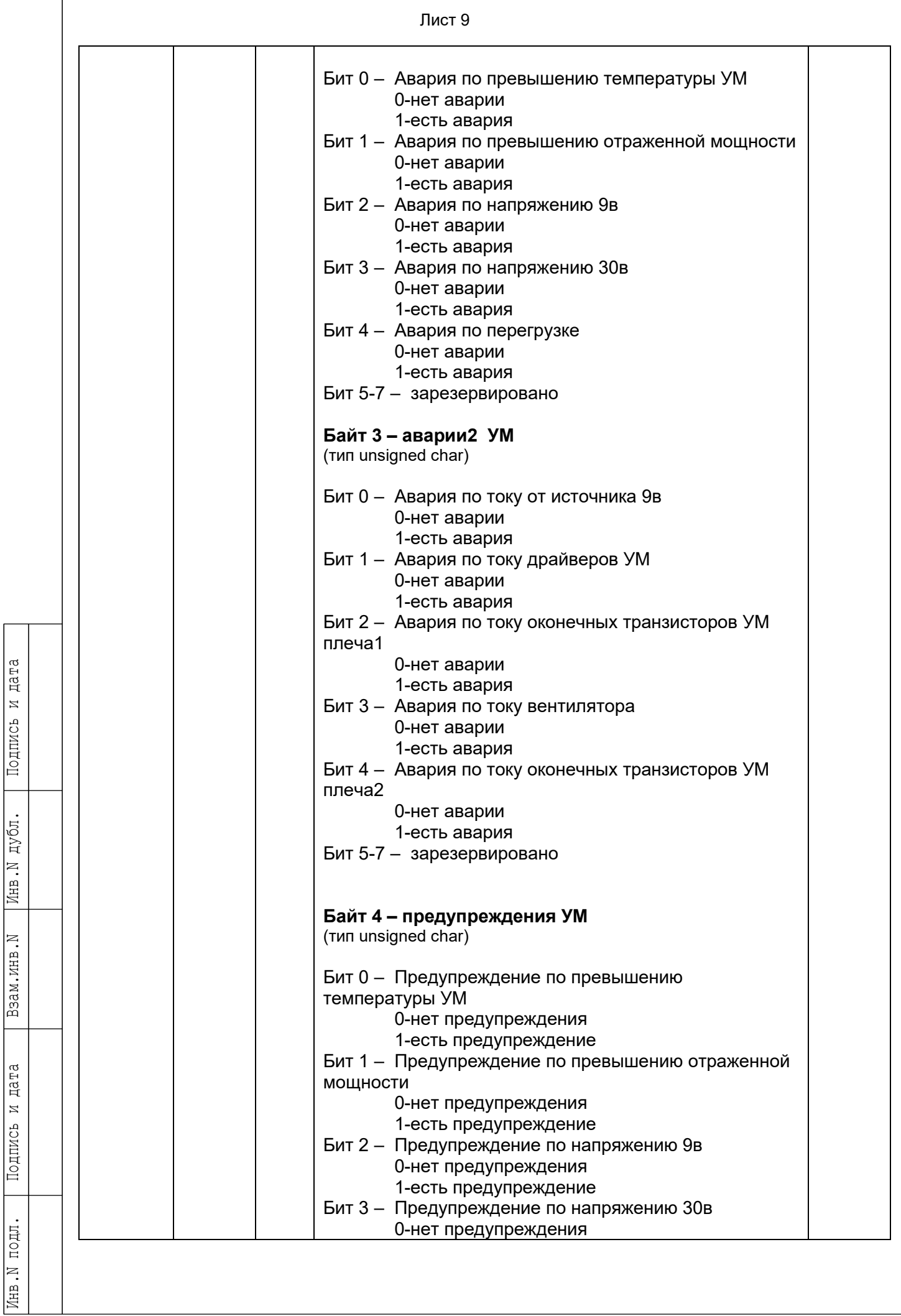

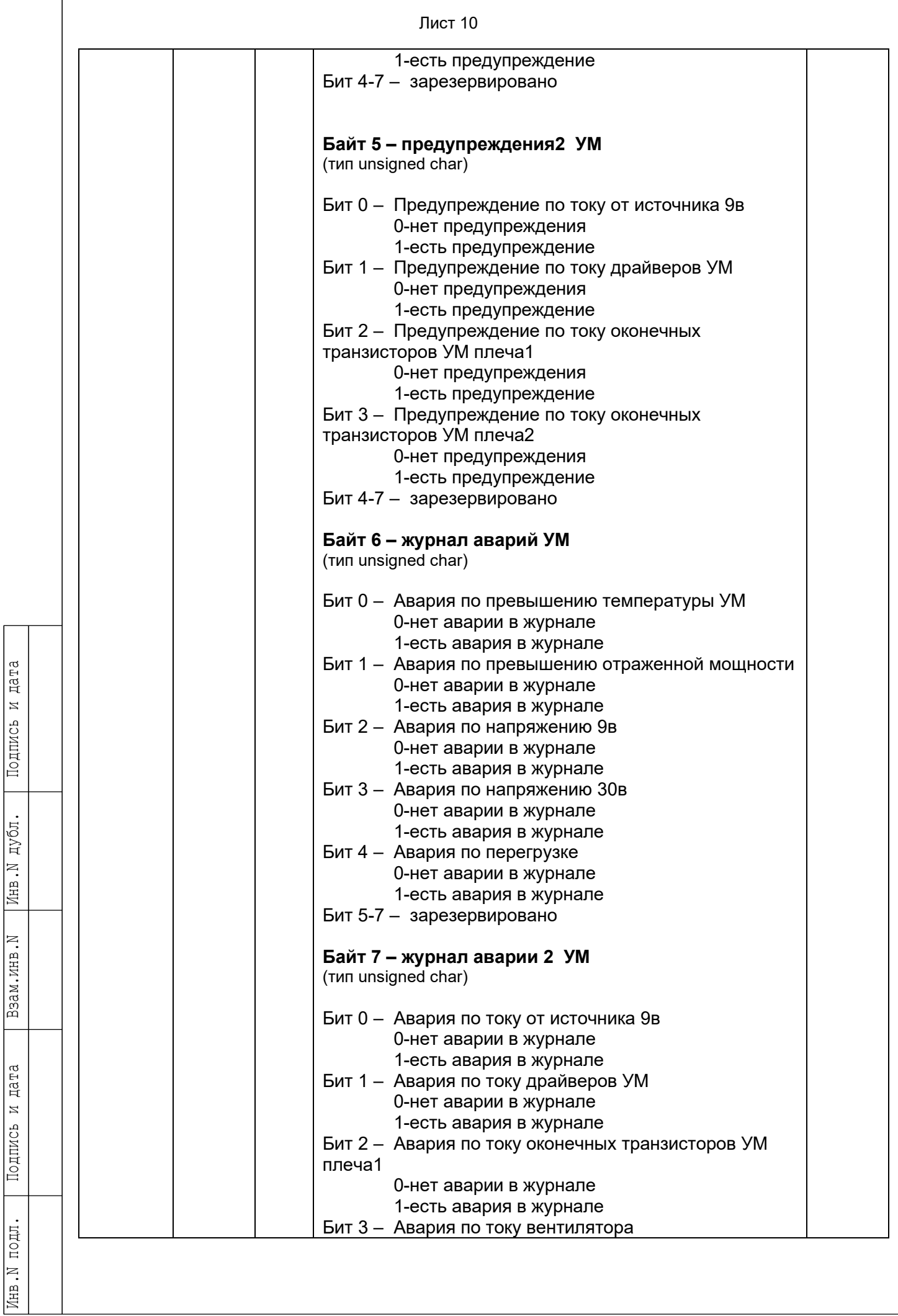

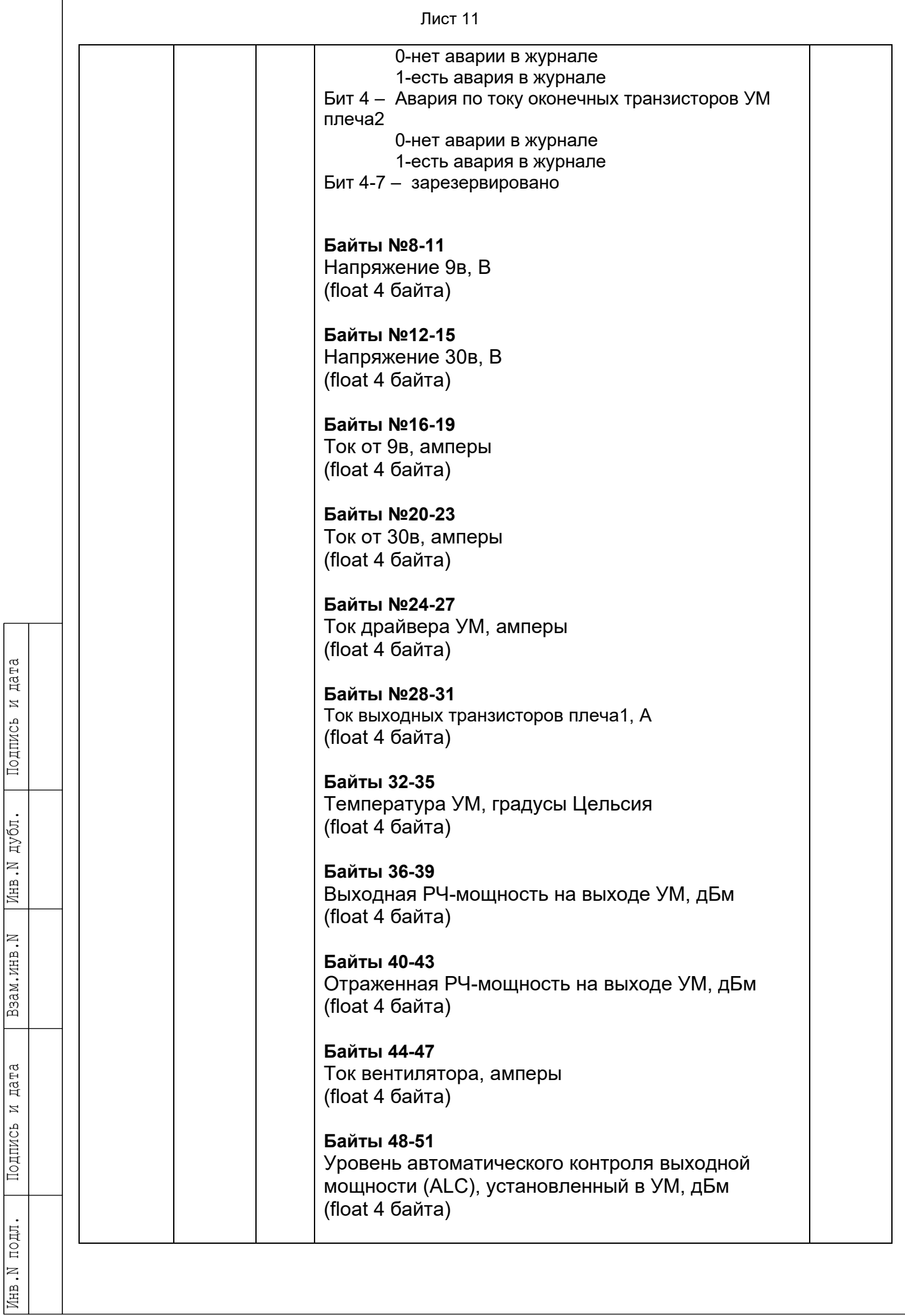

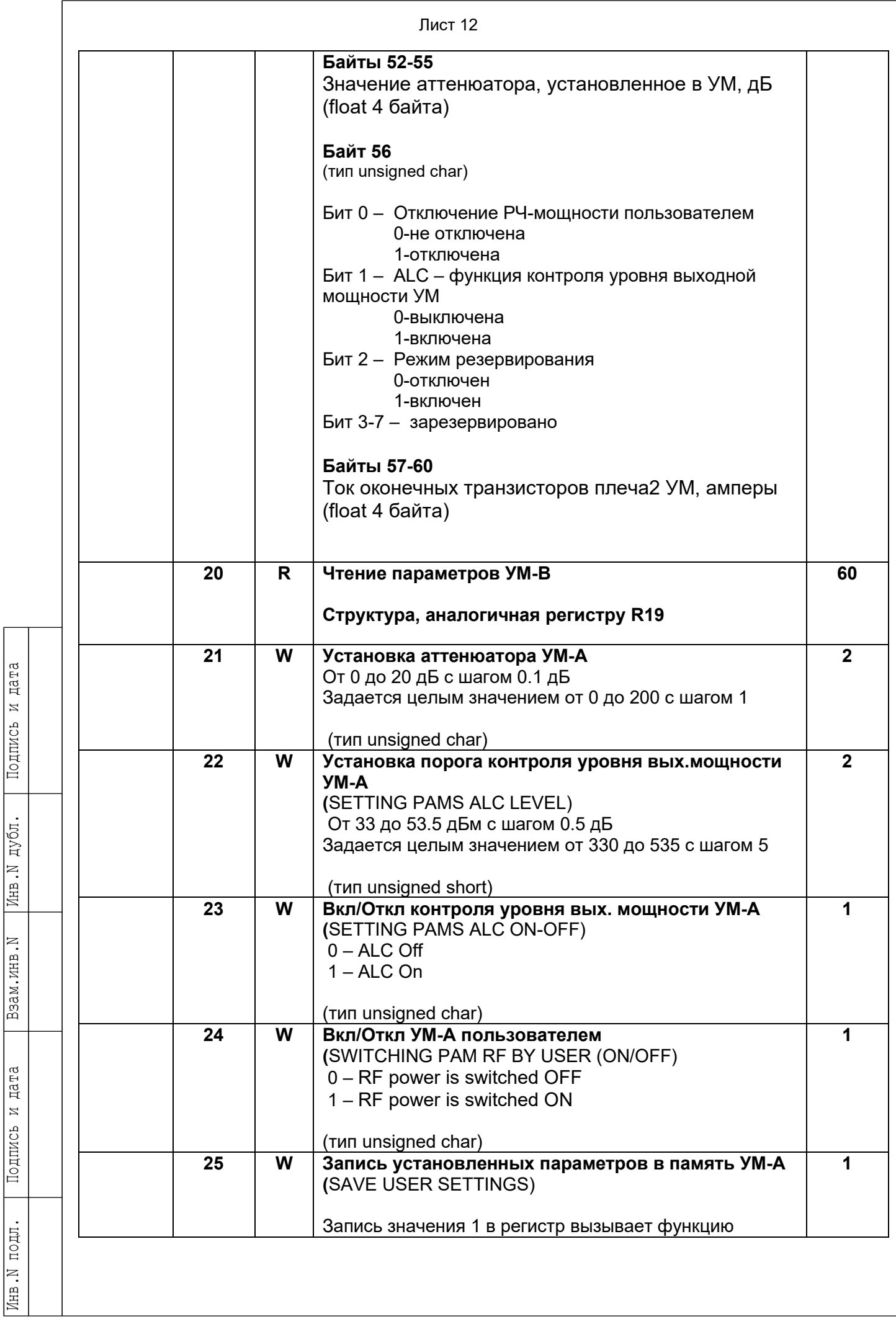

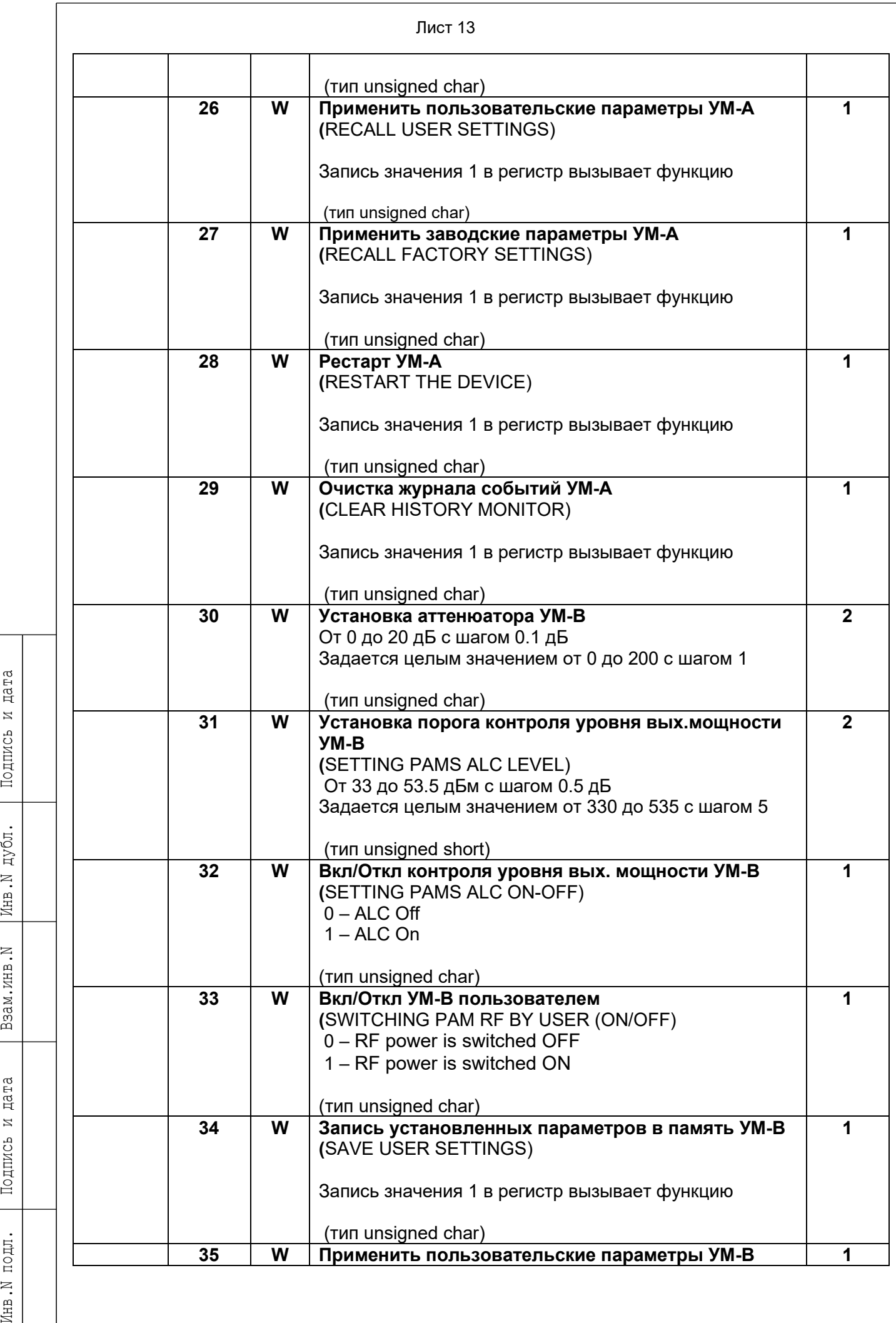

Взам.инв. М Инв. М дубл.

Подпись и дата

Инв. N подл.

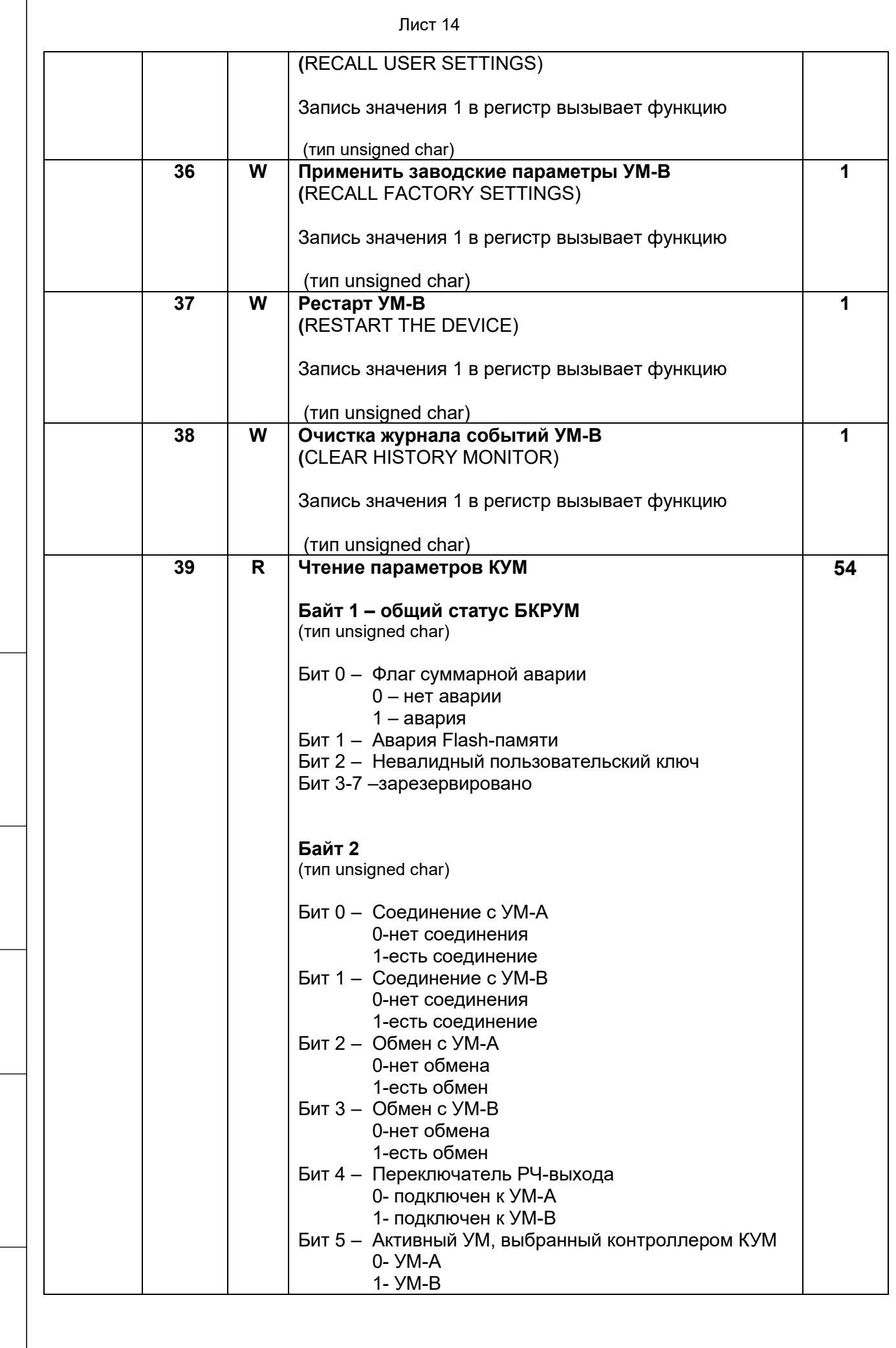

Инв.N подл. Подпись и дата Взам.инв.N Инв.N дубл.

Подпись и дата

инв. М подл.

 $B3aM.MHB.N$  [*MHB .N*  $I1bM nJ0J1$ .

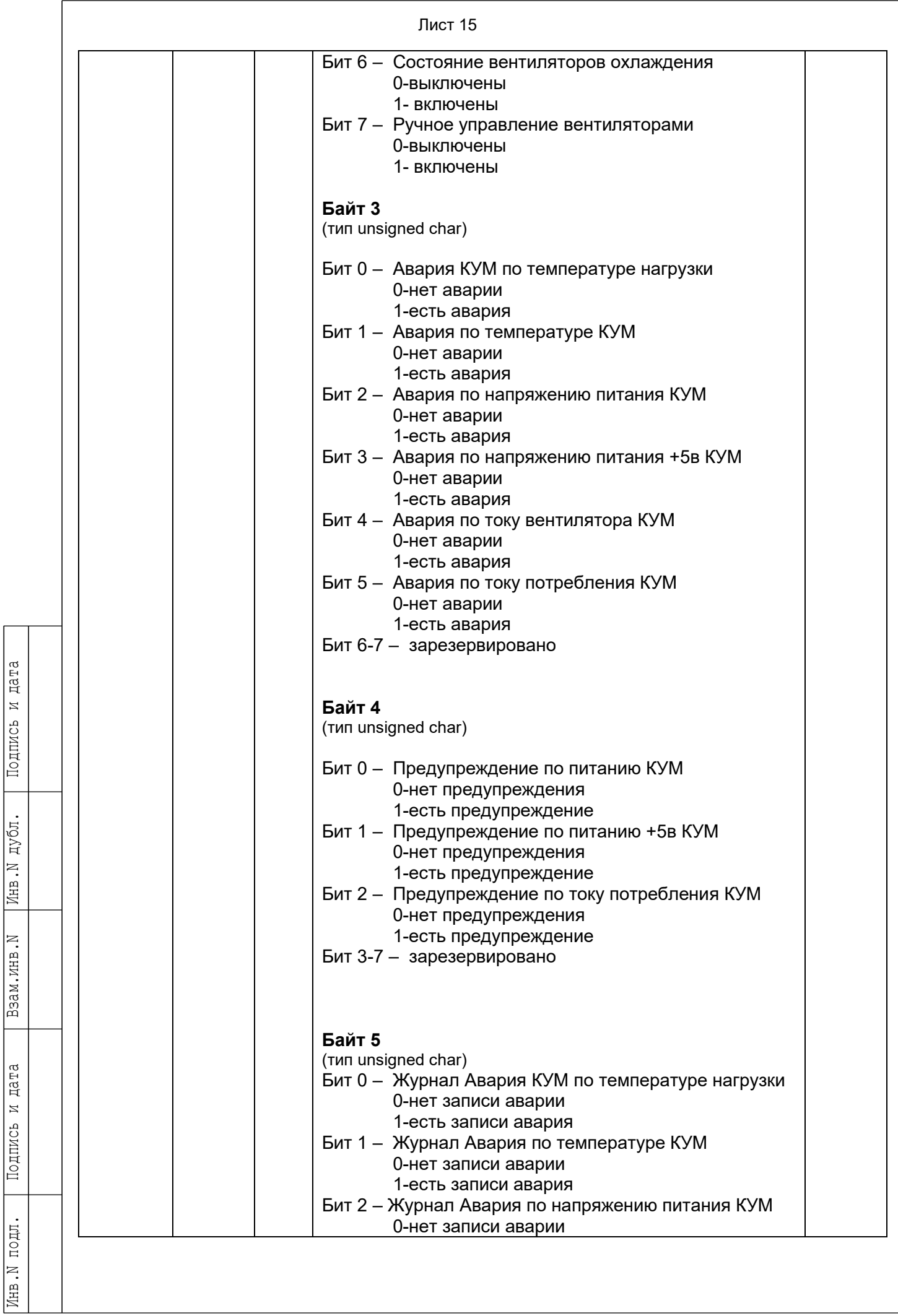

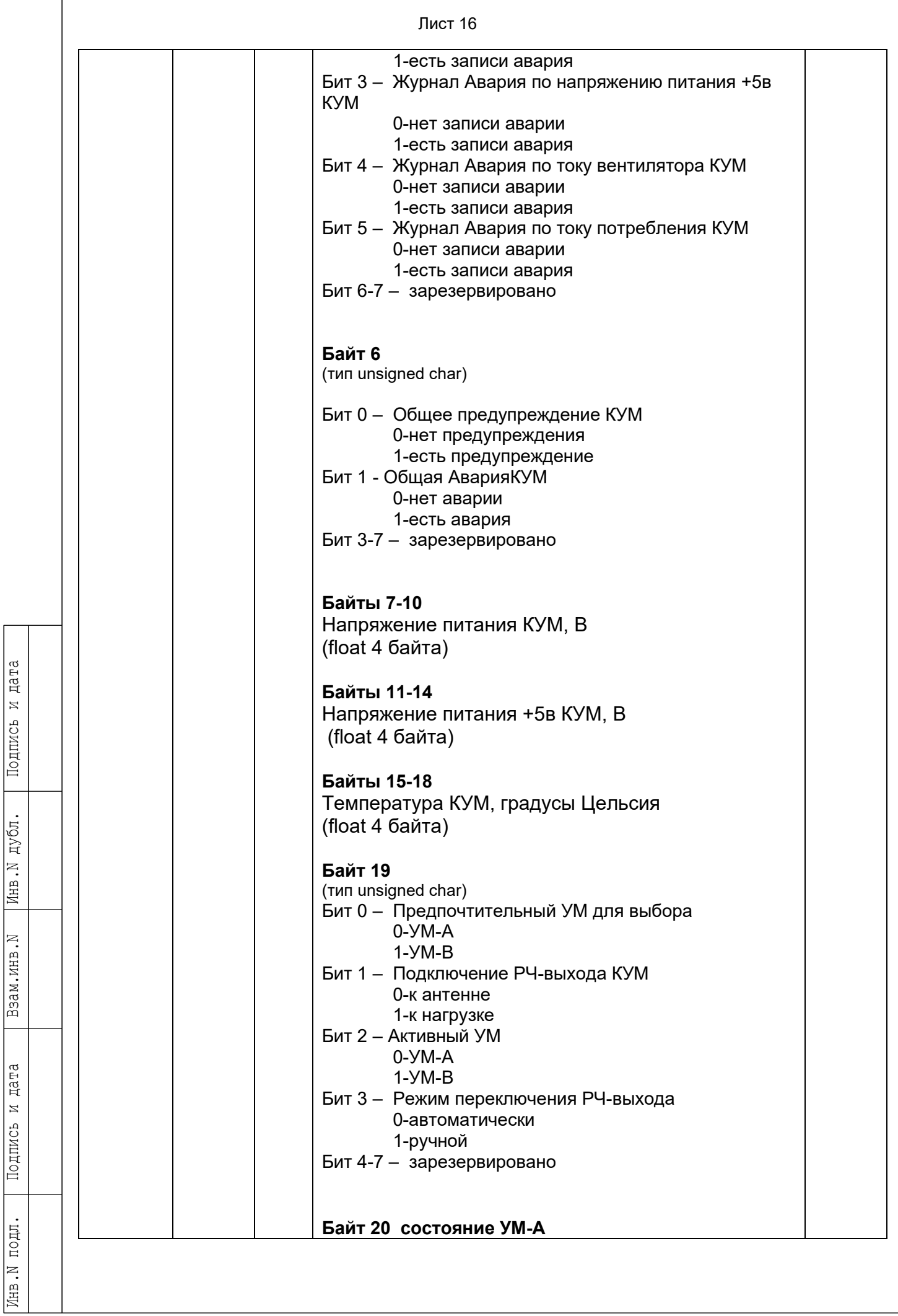

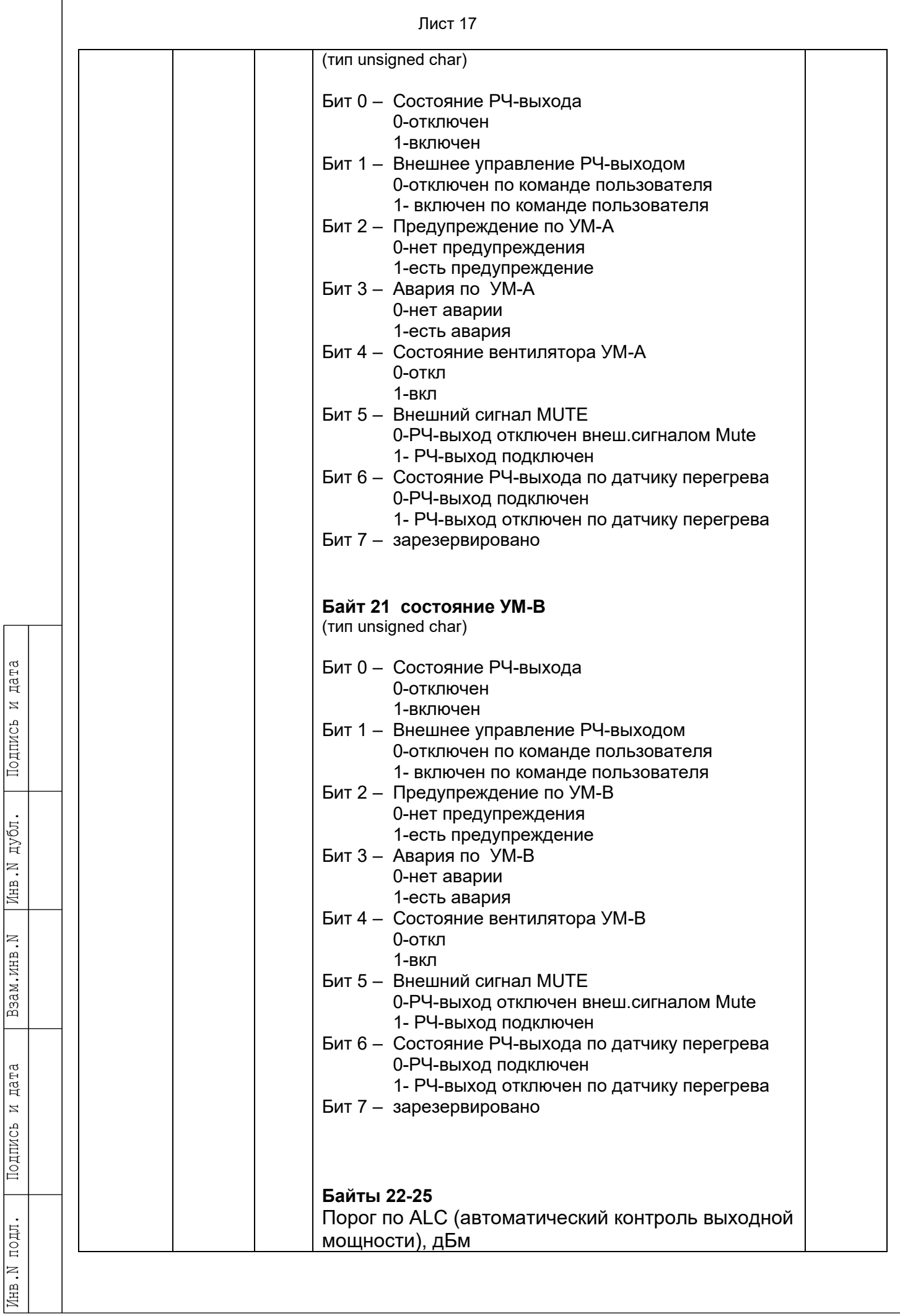

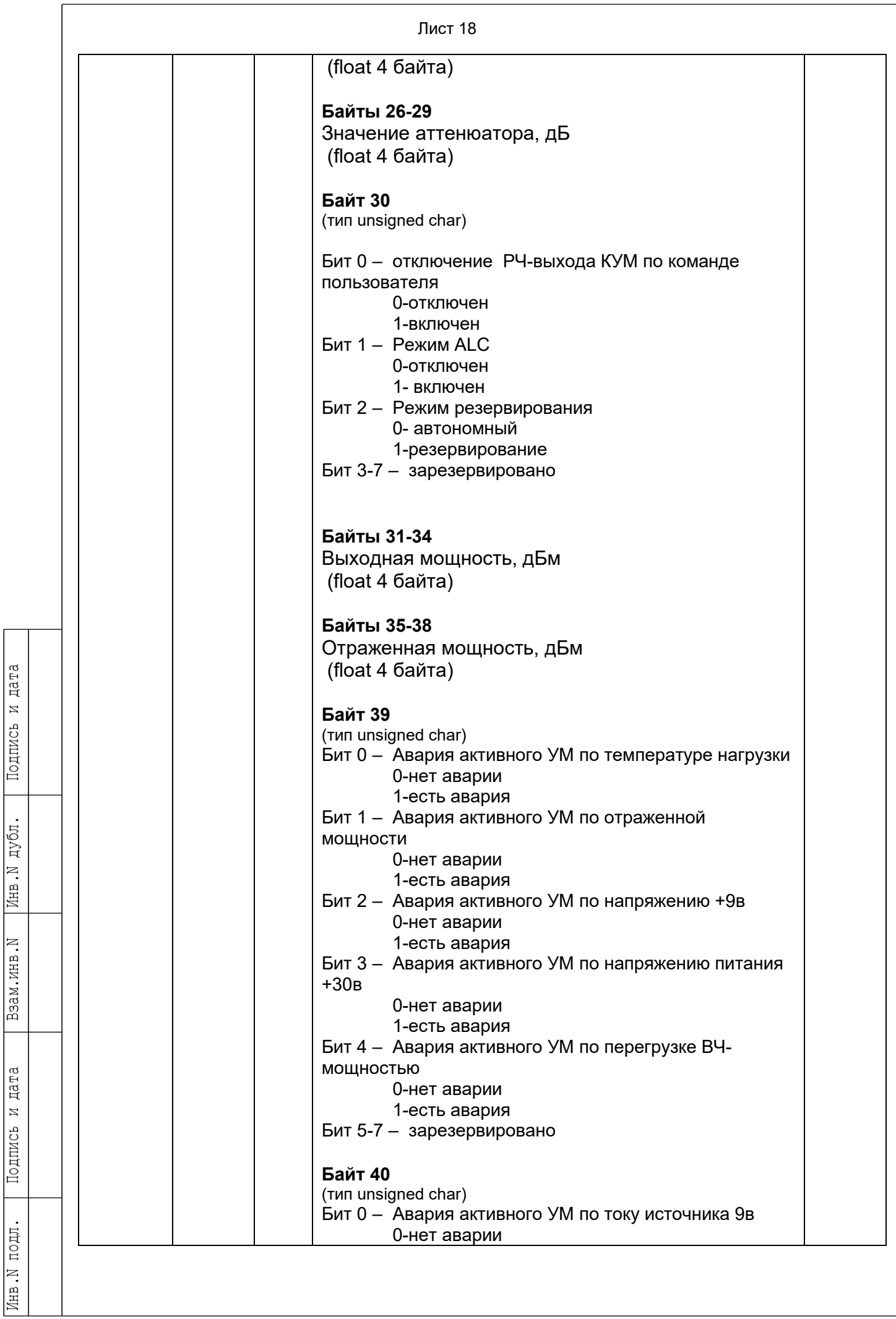

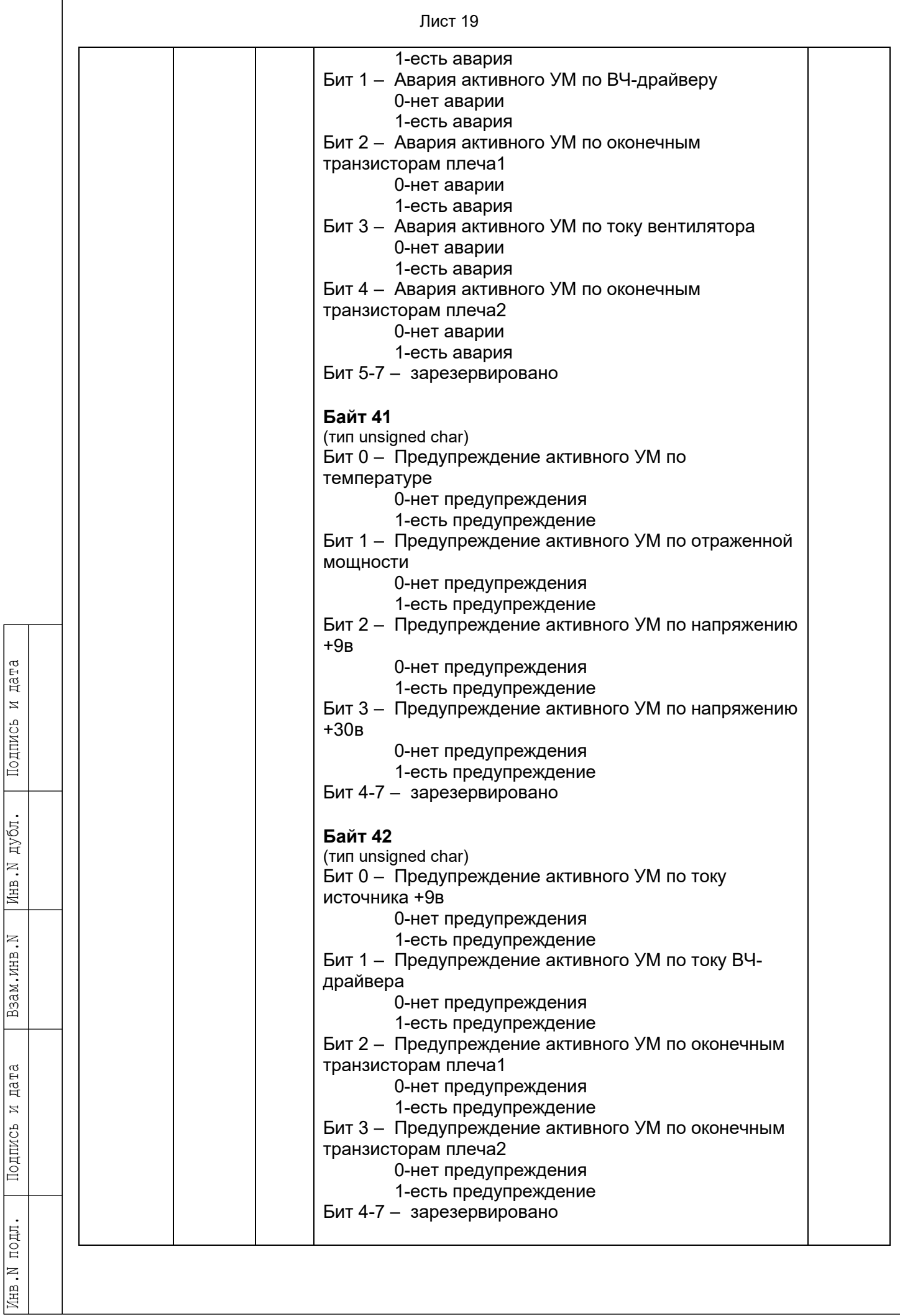

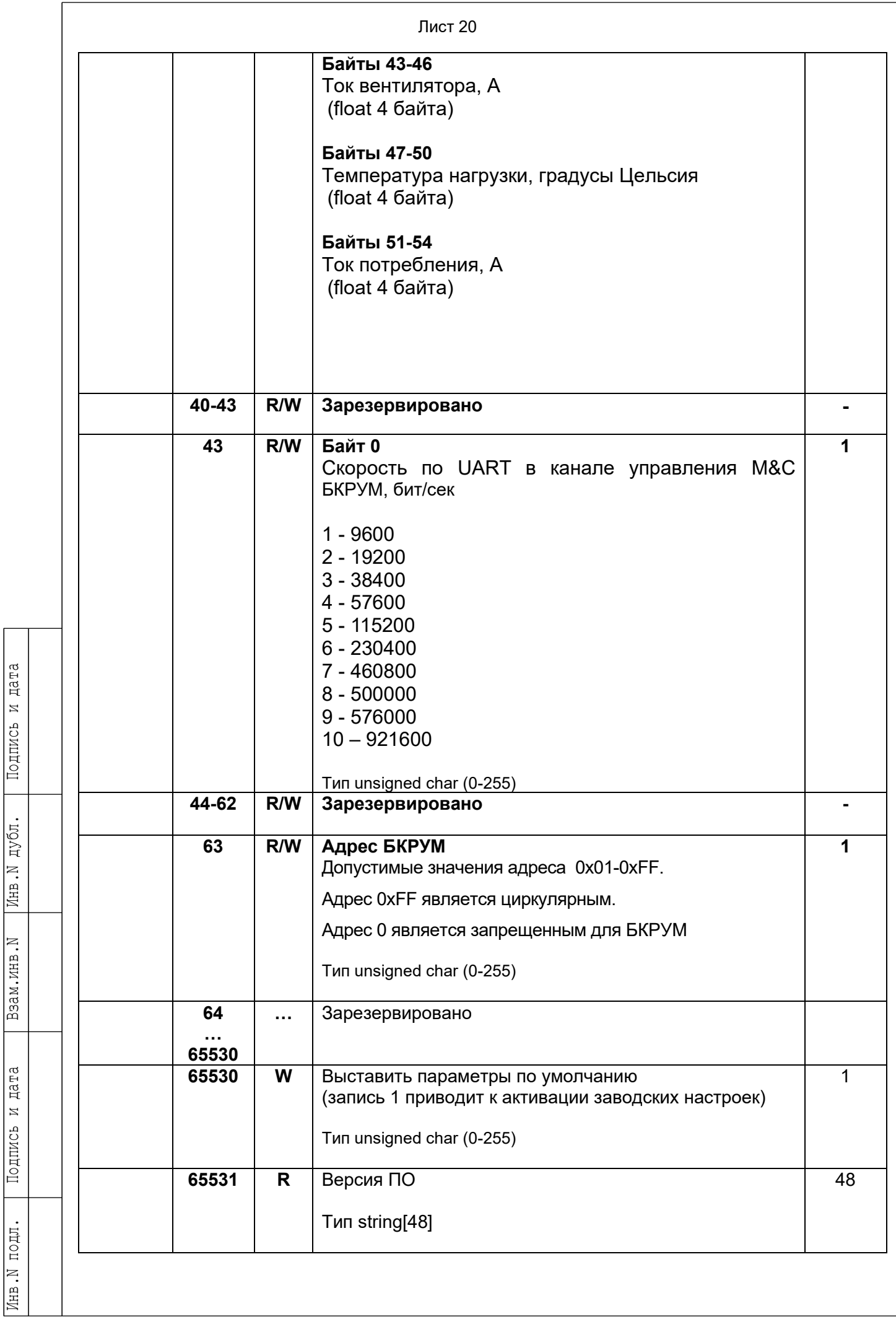

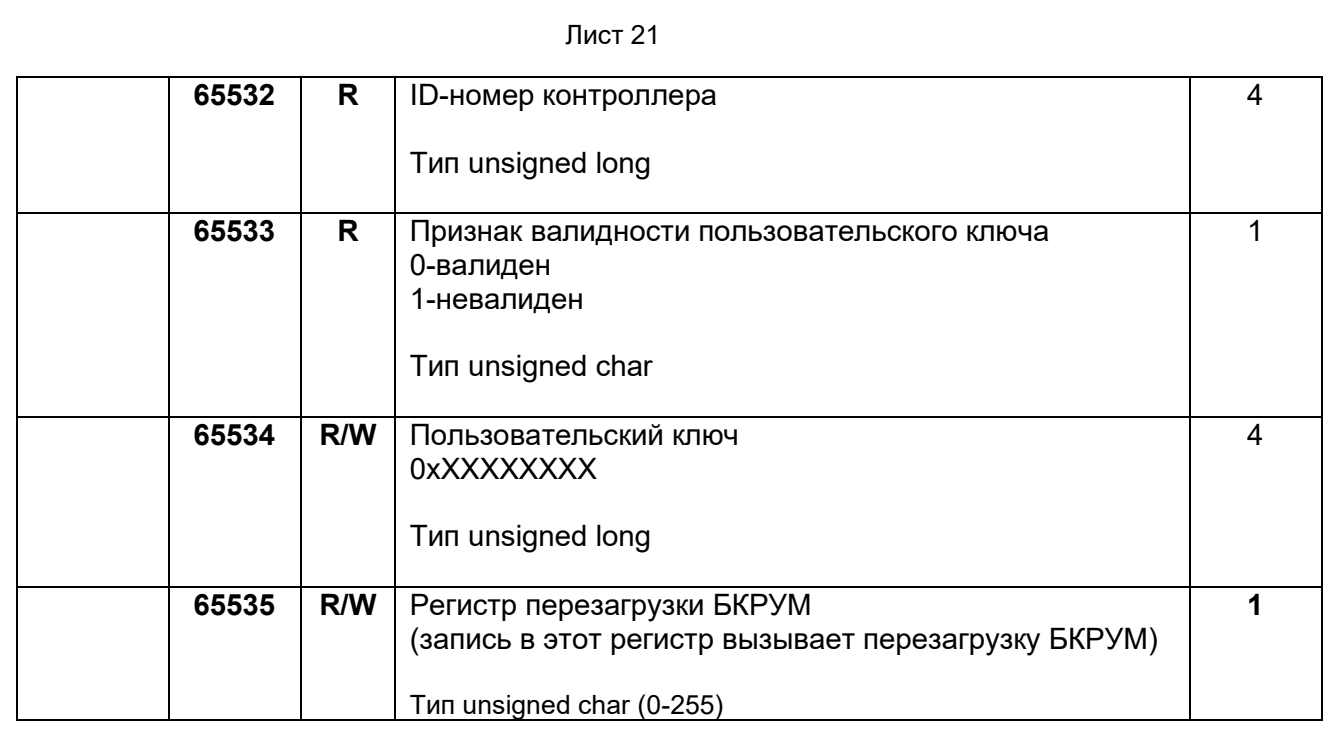

Признак: **R** – только чтение, **W/R** – чтение и запись

#### Лист 22

#### **5. Расчет контрольной суммы**

Примеры процедур расчета контрольной суммы по пакету на языке ANSI C

приведены ниже.

```
unsigned int crc_chk(unsigned char* data, unsigned char length)
{//расчет контрольной суммы 
  int j;
 unsigned int reg_crc=0xFFFF;
  while(length--)
  {
  reg \text{crc} ^= *data++;
  for(i=0:i<8:i++) {
    if(reg_crc & 0x01) reg_crc=(reg_crc>>1) ^ 0xA001;
    else reg crc=reg crc>>1;
    }//for j
   }//while(length--)
return reg_crc;
}
```
Где: data – принятые данные, length – размер (длина) данных

Примеры процедур расчета контрольной суммы на языке Pascal по пакету

#### приведены ниже.

```
function C485Modbus(unCRC_temp,unData:integer):integer;
//вспомогательная функция
Var LSB:integer;
     i:integer;
begin
   unCRC_temp:=((unCRC_temp xor unData) or $FF00) and (unCRC_temp or $FF);
   for i:=1 to 8 do begin
   LSB:=unCRC_temp and $1;
   unCRC_temp:=unCRC_temp shr 1;
   if (LSB\leq>0) then unCRC_temp:=unCRC_temp xor $A001;
   end;//for i
   C485Modbus:=unCRC_temp;
end;
//==================================================================
function CRC_Modbus(LenDat:integer;DATAsend: array[1..100] of integer):integer;
//расчет контрольной суммы 
Var CRC:word;
  i:integer;
begin
   CRC:=$FFFF;
   for i:=1 to LenDat do CRC:=C485Modbus(CRC,DATAsend[i]);
   CRC_Modbus:=CRC;
end;
```